# 長榮大學學生兼任助理勞動契約書**(**主約**)**

## 操作說明

#### 步驟一:登入學生系統

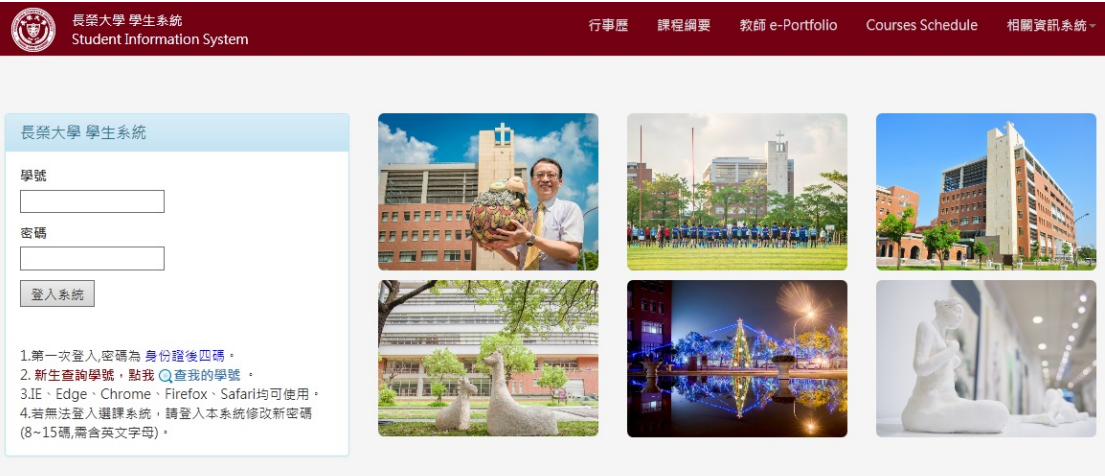

### 步驟二:申請作業勞動契約書

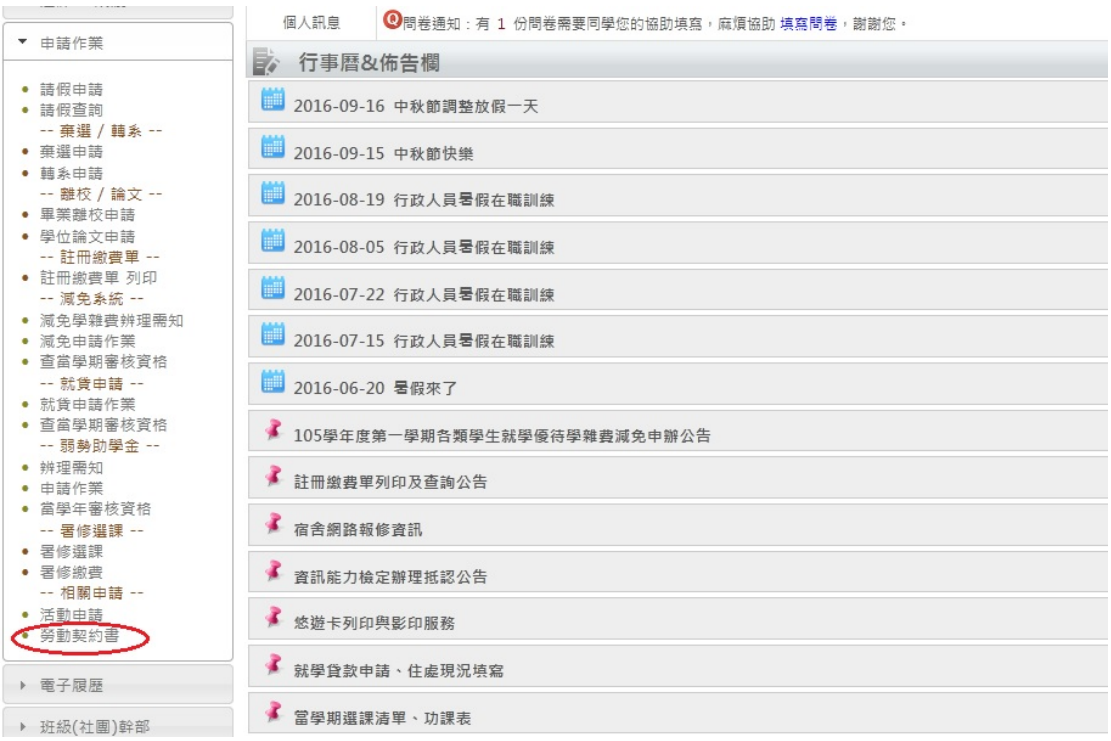

#### 步驟三:勾選 我已閱讀以上聲明

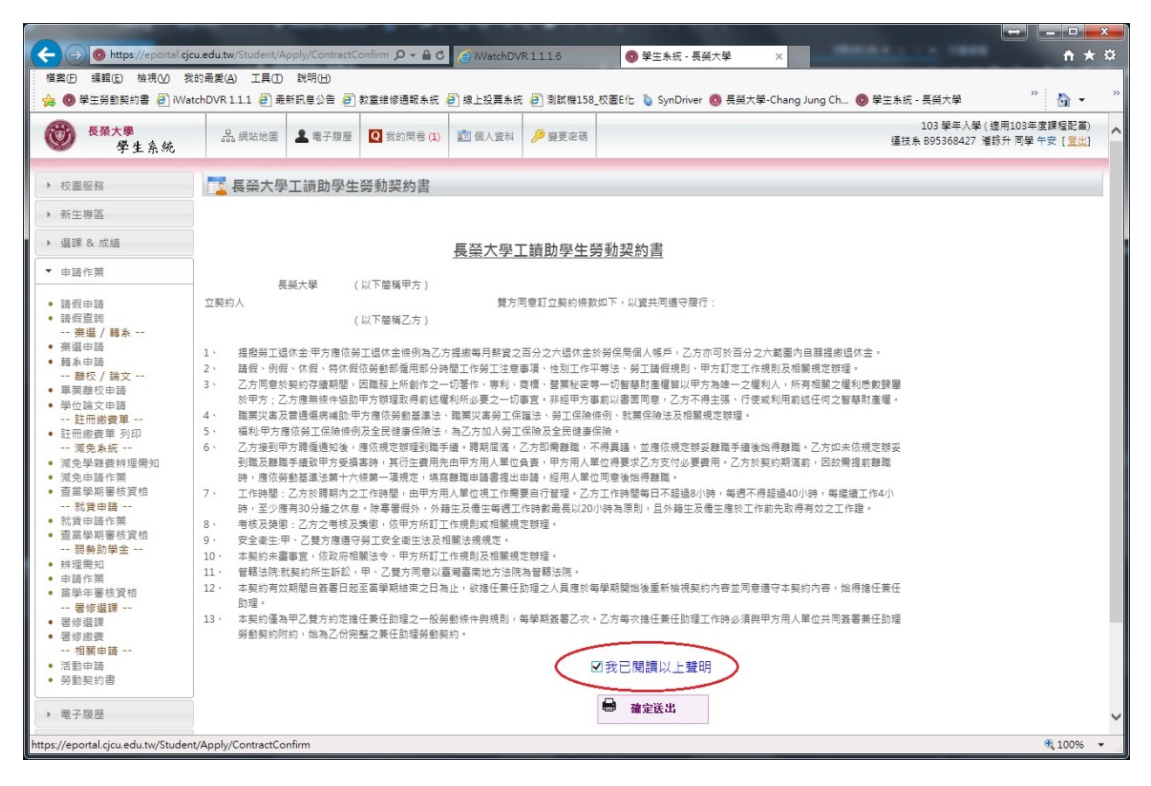

#### 步驟四:確定送出 完成

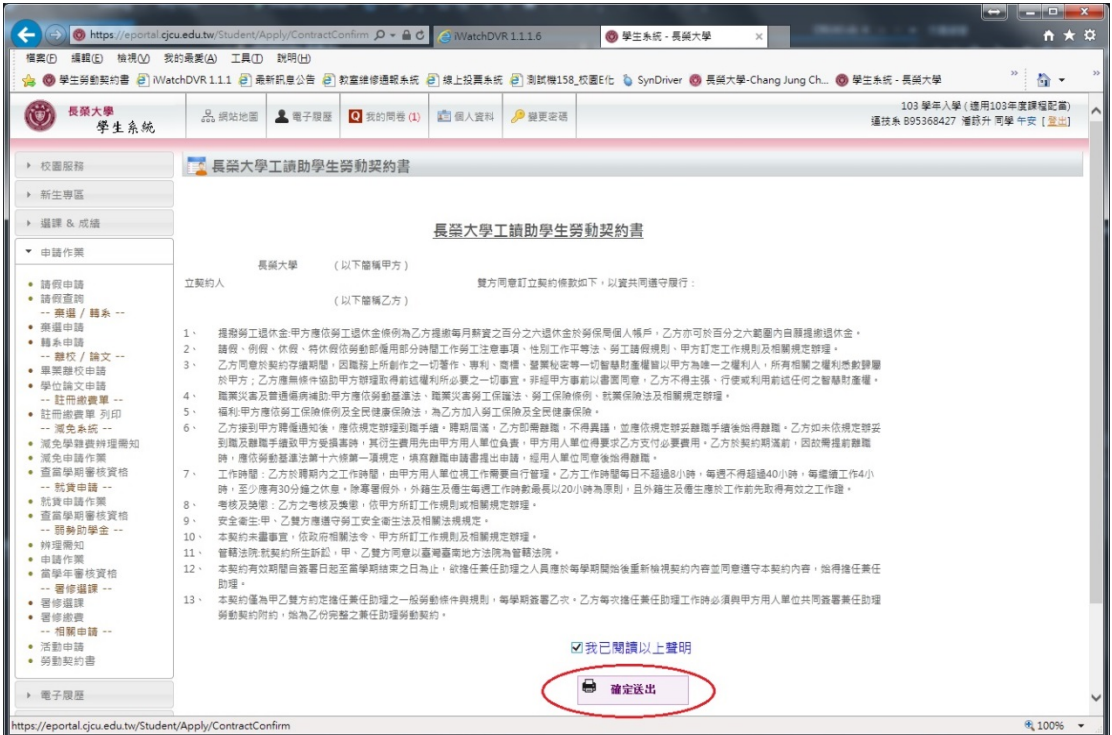